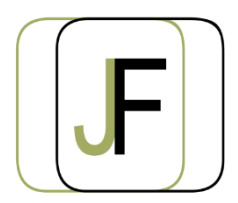

*Floriane JACQUET Formatrice Indépendante Tél : 06 87 90 36 83 www.jacquet-formation.com SIRET : 502 278 179 00036 Code APE 8559A Formation continue d'adultes*

Formation bureautique / Microsoft Office

# Word perfectionnement

### **Durée** : 2 jours (soit 14h)

**Certification** : Attestation de formation

**Appréciation des résultats :** Évaluation par des exercices pratiques en cours et en fin de formation **Modalité et moyens pédagogiques** : Exercices dirigés puis en autonomie - un PC par élève **Modalités d'évaluation** : Grille d'évaluation des compétences/connaissances **Formation accessible aux Personnes en Situation de Handicap**

## **Objectifs**

- Optimiser la mise en page et l'impression
- Créer, fusionner un publipostage
- Créer, mettre en forme et optimiser des documents longs

## **Public concerné**

Personne ayant une pratique régulière sur Word et souhaitant acquérir une grande rapidité d'exécution et souhaitant acquérir des fonctions supplémentaires sur Word

## **Prérequis**

Avoir suivi une formation Word Initiation ou maîtriser les objectifs d'une formation Word Initiation.

# **Programme**

### **Publipostage (lettres, étiquettes, courrier électronique)**

- Création du document principal
- Gestion, modification de la source de données
- Insertion des champs de fusion
- Tri, sélection des enregistrements

### **Exercices d'application**

#### **Optimisation de la mise en page**

- Insertions automatique
- Gestion des sections
- En-têtes / pied de pages différenciés
- Multicolonnage
- Notes de bas de page
- Insertion d'un document dans un autre

### **Exercices d'application**

## **Mise en forme et optimisation d'un document long**

- Utilisation, modification des modèles et des styles
- Création d'un index
- Création d'un sommaire

#### **Formulaire**

Création, modification d'un Formulaire

**Exercices d'application**